177/2012

# Raport Badawczy Research Report

# RB/4/2012

# Program symulujący ruch uliczny

M. Romaniuk

Instytut Badań Systemowych ~ ~ Polska Akademia Nauk

Polish Academy of Sciences Systems Research Institute<br>
Polish Academy of Sciences

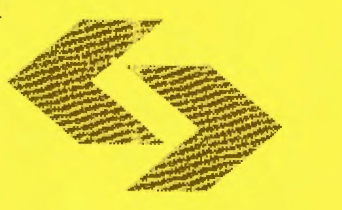

# **POLSKA AKADEMIA NAUK**

### **Instytut** Badań **Systemowych**

ul. Newelska 6

- 01-447 Warszawa
- tel.: (+48) (22) 3810100
- fax: (+48) (22) 3810105

Kierownik Zakładu zgłaszający pracę: Prof. dr hab. inż. Olgierd Hryniewicz

Warszawa 2012

*Maciej Romaniuk* 

# **PROGRAM** SYMULUJĄCY **RUCH ULICZNY**

*Instytut* Badań *Systemowych PAN* 

*Warszawa 2012* 

## Spis treści

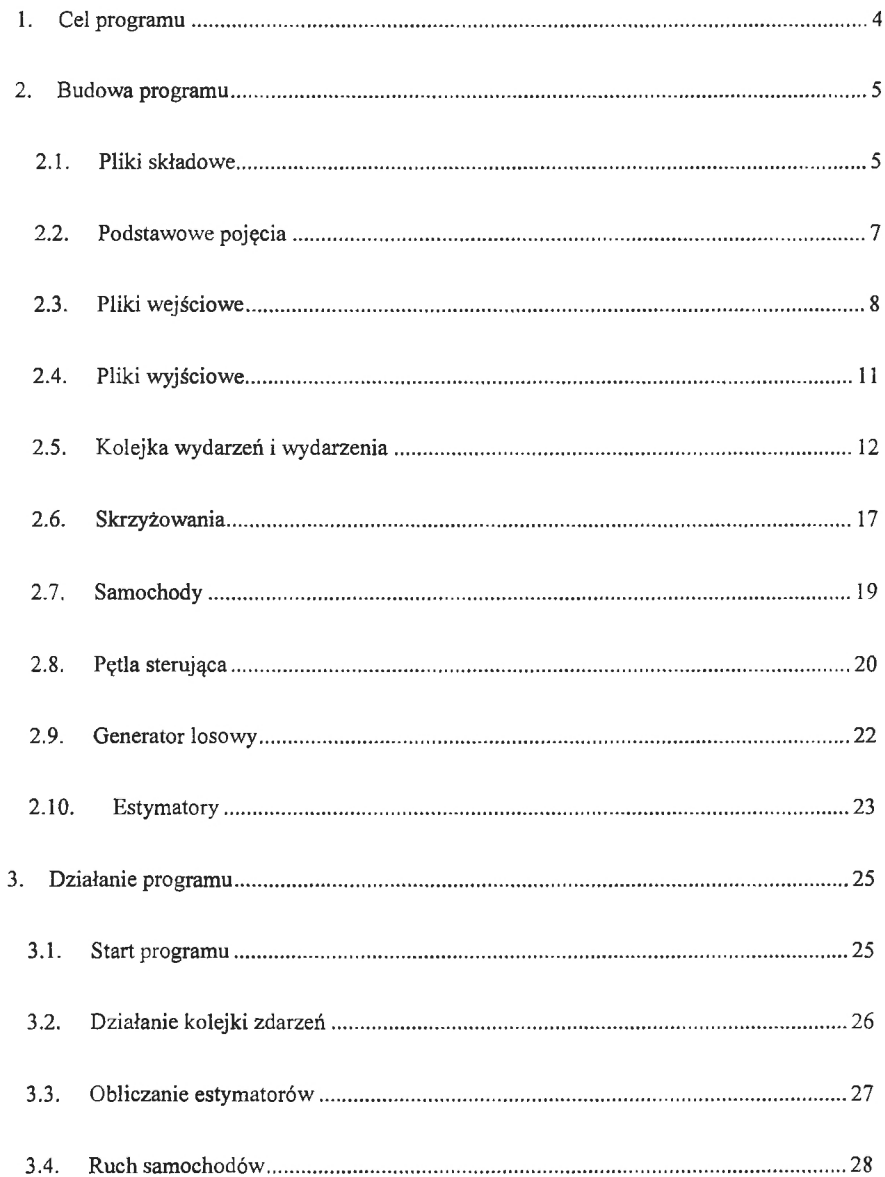

 $\bar{\bar{z}}$ 

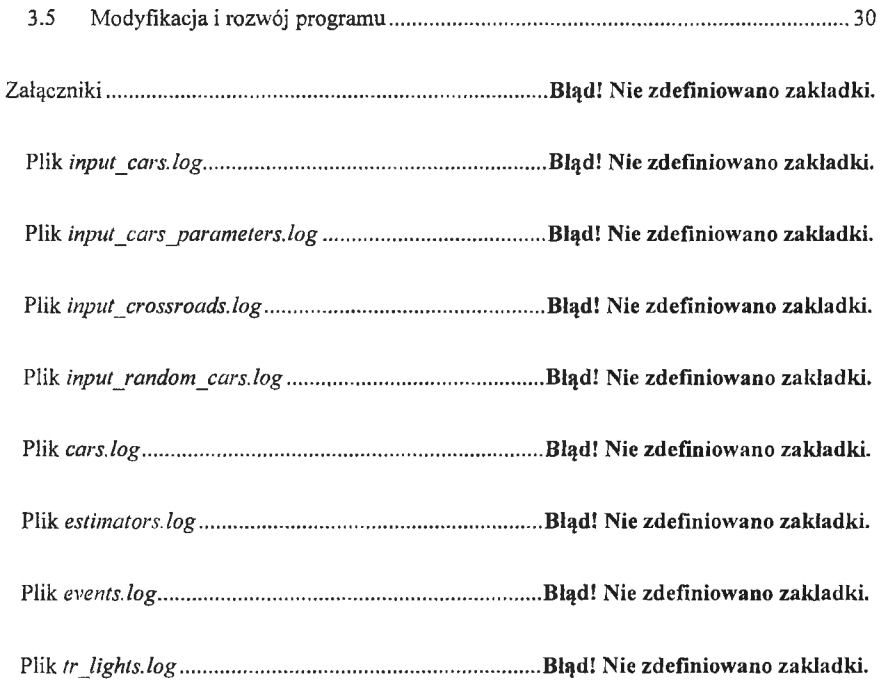

### **1. Cel programu**

Program "Korki" symuluje zachowanie się uczestników ruchu dla określonego przez użytkownika zestawu skrzyżowań i ulic. W tym celu program tworzy specjalną kolejkę wydarzeń uporządkowanych względem kolejnych momentów w czasie. Wydarzenia te związane są z ruchem uczestników mchu (samochodów) oraz z sygnalizacją świetlną. Każde z tych zdarzeń może generować następne zdarzenie, np. zmiana światła z czerwonego na zielone na skrzyżowaniu, wywoła po pewnym czasie kolejną zmianę światła - z zielonego na czerwone. Program kończy obsługę kolejki zdarzeń wraz z opuszczeniem siatki ulic przez ostatni z wygenerowanych samochodów. W tym momencie uruchamiany jest kolejny moduł, analizujący statystycznie ruch uczestników ruchu i obliczający rozmaite statystyki opisowe.

Program sterowany jest przez stworzone przez użytkownika specjalne pliki wejściowe, opisujące np. siatkę połączeń pomiędzy skrzyżowaniami. Ruch samochodów może być przy tym określony deterministycznie przez użytkownika lub w sposób losowy, poprzez podanie rozkładów generowania momentów ruszenia samochodów oraz rozkład prawdopodobieństwa ich typów.

W trakcie pracy program tworzy specjalne pliki wyjściowe, o strukturze tekstowej. Służą one jako pliki diagnostyczne, przechowują również informację o działaniu programu, np. o kolejnych zdarzeniach z kolejki zdarzeń, zawierają również obliczone przeze program statystyki opisowe dla ruchu samochodów.

Program został stworzony w języku C++. Oprócz standardowych bibliotek tego języka wykorzystano bibliotekę GSL na licencji open source (http://www.gnu.org/software/gsl/). Biblioteka ta służy do generowania zdarzeń losowych wykorzystywanych przy losowym mchu samochodowym oraz w tworzeniu niektórych zdarzeń.

### **3.** Działanie **programu**

Działanie programu przebiega w kilku etapach:

- I. Wybór sposobu działania programu
- 2. Wczytanie plików wejściowych
- 3. Utworzenie siatki skrzyżowań
- 4. Uruchomienie kolejki zdarzeń
- 5. Generowanie kolejnych zdarzeń i obsługiwanie pobranych zdarzeń z kolejki
- 6. Wypisywanie informacji na ekranie i zapisywanie jej do plików
- 7. Obliczanie estymatorów

Schemat blokowy programu znajduje się na końcu rozdziału (patrz Rysunek 1).

#### **3.1. Start programu**

Po uruchomieniu programu, program wyświetla menu, z którego można wybrać sposób jego działania. Program może generować kolejnych uczestników ruchu w sposób deterministyczny lub losowy (patrz rozdział 2.3). Jeśli zostanie wybrany sposób deterministyczny, samochody pojawią się w systemie zgodnie z momentami czasu zapisanymi w pliku *input\_cars.log.* Jeśli został wybrany sposób losowy, samochody pojawiają się w losowych momentach w czasie, zgodnie z rozkładem prawdopobieństwa zapisanym w pliku *input random cars.log.* Rozkład ten opisuje prawdopodobieństwa wygenerowania poszczególnych typów samochodów, a odstęp czasu pomiędzy kolejnymi samochodami generowany jest zgodnie z rozkładem

wykładniczym o podanej przez użytkownika wartości oczekiwanej. Parametry typów samochodów pobierane są w takim przypadku z pliku *input\_cars\_parameters.log.* 

Przed wygenerowaniem momentu startu poszczególnych samochodów program tworzy pętlę sterującą, obsługującą zachodzące zdarzenia (patrz rozdział 2.5). Wczytywany jest też plik *input* crossroads.log zawierający informacje o skrzyżowaniach. Na jego podstawie tworzona jest kolejka skrzyżowań i ustawiane są światła na skrzyżowaniach. Powoduje to dopisanie do kolejki zdarzeń odpowiednich wydarzeń zmiany świateł.

Następnie zamykane są pliki wejściowe.

Otwarte uprzednio pliki wyjściowe uzupełniane są o odpowiednie wpisy dotyczące stworzonych skrzyżowań oraz wygenerowanych pojazdów (patrz rozdział 2.4).

#### **3.2.** Działanie **kolejki** zdarzeń

Utworzenie pętli sterującej powoduje ustawienie aktualnego czasu na wartość zerową i otwarcie plików wyjściowych. Kolejnym zdarzeniom dopisywanym do pętli przyporządkowywane są jako numery identyfikacyjne kolejne liczby naturalne, począwszy od jedynki. Inicjalizowany jest również generator losowy (patrz rozdział 2.9).

Pętla sterująca pobiera kolejne wydarzenia z hierarchicznej kolejki wydarzeń (patrz rozdział 2.5). Zależnie od pobranego zdarzenia, wprowadzane są odpowiednie zmiany w ruchu samochodów i zachowaniu się pojazdów na skrzyżowaniach lub w światłach na skrzyżowaniach. Następnie , jeśli jest to wymagane, generowane jest kolejne wydarzenie, które dopisywane jest w odpowiednim miejscu kolejki. Miejsce dopisania wydarzenia określane jest na podstawie ściśle zdefiniowanego porządku (patrz rozdział 2.5).

Program w trakcie trwania symulacji kontroluje liczbe samochodów będących w ruchu. Liczba ta jest zapisana w zmiennej statycznej *static int iloscSamochodWRuchu* określonej w klasie *Samochod.* Wygenerowanie kolejnego uczestnika ruchu zwiększa ową zmienną, zaś zakończenie ścieżki ruchu przez któryś samochód (czyli przejazd przez ostatnie skrzyżowanie ze zdefiniowanej drogi przez skrzyżowania) - zmniejsza wartość tej zmiennej.

Program kończy działanie kolejki wydarzeń, gdy liczba uczestników ruchu jest równa zeru.

W trakcie obsługiwania kolejnych wydarzeń, zapisywane są informacje dotyczące przejazdu poszczególnych samochodów przez kolejne skrzyżowania. Dokonywane jest to oddzielnie dla każdego z uczestników ruchu (patrz rozdział 2.7). Dane te są następnie wykorzystywane do obliczania odpowiednich estymatorów.

Wydarzenia generują również odpowiednie komunikaty, które są następnie wyświetlane na ekranie i zapisywane w plikach wyjściowych (patrz rozdział 2.4). Dotyczą one m.in. pobierania i obsługi kolejnych wydarzeń, informują o zmianie pozycji czasowej, zmianach świateł, itd. Służą do sprawdzenia poprawności działania programu i wykonywanych symulacji. Każdy komunikat opatrzony jest odpowiednimi tagami, ułatwiającymi orientację użytkownikowi.

#### **3.3. Obliczanie estymatorów**

Na podstawie zgromadzonych informacji dotyczących czasu przejazdu każdego z samochodów oraz każdego ze skrzyżowań, obliczane są odpowiednie estymatory (patrz rozdział 2.10).

W tym celu najpierw program przechodzi przez kolejkę wszystkich samochodów, pobierając informację o czasie ich przejazdu oraz przejechanej odległości. Dane te są wykorzystywane również do obliczenia prędkości przejazdu. Pobrane informacje są następnie segregowane z uwzględnieniem typu samochodu. Umożliwia to obliczenie estymatorów czasu przejazdu oraz prędkości oddzielnie dla każdego typu uczestnika ruchu.

Program raz jeszcze przechodzi przez kolejkę samochodów, tym razem pobierając informację o czasie przyjazdu i opuszczenia każdego ze skrzyżowa11. W tym celu posługuje się odpowiednimi numerami identyfikacyjnymi skrzyżowań . Na podstawie zebranych informacji obliczane są estymatory dla czasu przejazdu przez skrzyżowanie.

W podobny sposób obliczane są również estymatory dla liczby samochodów stojących **w**  korku na skrzyżowaniu. Liczba ta jest zapisywana każdorazowo przy zmianie światła na zielone na skrzyżowaniu, tzn. przy generowaniu odpowiedniego zdarzenia (patrz rozdział 2.5).

Obliczone estymatory są wypisywane na ekranie i zapamiętywane w pliku wyjściowym. Jeśli dla jakiegoś typu samochodu lub skrzyżowania nie ma odpowiednich danych, to estymatory nie są znajdowane i generowany jest specjalny komunikat

Znalezione i zapisane w pliku wyjściowym statystyki opisowe mogą posłużyć do estymacji poziomu emisji powodowanych przez uczestników ruchu. Przykładem może być tutaj badanie zależności pomiędzy liczbą samochodów stojących w korku samochodowym a czasem palenia się zielonego światła, czy analiza wpływu średniej , minimalnej i maksymalnej prędkości osiąganej przez samochody na poziom emitowanych zanieczyszczeń. Użytkownik może w tego typu badaniach wpływać na wiele parametrów kształtujących ruch pojazdów nie tylko bezpośrednio związanych ze skrzyżowaniami (jak długość palenia się zielonego i czerwonego światła), ale również powiązanych z typami poszczególnych samochodów (np. przyśpieszenie przy ruszaniu spod świateł) .

### **3.4. Ruch samochodów**

Każdy z uczestników ruchu posiada pewien zestaw opisujących go parametrów (patrz rozdział 2.7). Jednym z nich jest kolejka skrzyżowań do przejechania. Program pobiera kolejne skrzyżowania z tej kolejki, sterując w ten sposób ruchem każdego indywidualnego pojazdu.

Ruch samochodu polega na generowaniu kolejnych wydarzeń (patrz rozdział 2.5), które definiują zachowanie się pojazdu. Po opuszczeniu skrzyżowania (wydarzenie *OpuszczenieSkrzyzowaniaPrzezSamochod),* program sprawdza, jakie jest następne skrzyżowanie na drodze do przejechania. Na tej podstawie ustalany jest m.in. czas przejazdu na owo skrzyżowanie. Generowane jest również zdarzenie *PrzybycieSamochoduNaSkrzyzowanie.* Jeśli samochód może przebyć to skrzyżowanie bez zatrzymywania się (ma zielone światło i przynajmniej jeden pas na jezdni jest pusty), generowane jest wydarzenie *OpuszczenieSkrzyzowaniaPrzezSamochod.* W przeciwnym przypadku samochód pozostaje na skrzyżowaniu, gdzie będzie oczekiwać na zmianę warunków. W obydwu przypadkach zapisywane są odpowiednie informacje, które posłużą do obliczenia estymatorów (patrz rozdział 3.3).

Warunki dla ruchu pojazdów mogą się zmienić np. w wyniku zmiany światła na skrzyżowaniu (zachodzi wydarzenie *ZmianaSwiatlaNaZielone).* W takim przypadku pierwszy samochód na każdym z pasów może ruszyć - generowane jest zdarzenie *MozliwoscRuszeniaSpodSkrzyzowania.* Jeśli na skrzyzowaniu jest dalej zielone światło, dla samochodu tworzone jest wydarzenie *SamochodRusza.* Oznacza ono ruszenie samochodu i w konsekwencji - opuszczenie skrzyżowania (wygenerowanie wydarzenia *OpuszczenieSkrzyzowaniaPrzezSamochod).* Zdarzenie *SamochodRusza* dla danego samochodu w kolejce na skrzyżowaniu oznacza również wygenerowanie zdarzenia

*MozliwoscRuszeniaSpodSkrzyzowania* dla kolejnego samochodu na tym pasie na tym skrzyżowaniu, co implementuje "efekt domina".

Program sprawdza ilość pojazdów uczestniczących w ruchu. Każdy wygenerowany pojazd (czyli samochód rozpoczynający drogę) zwiększa ową liczbę, a każdy pojazd, który skończył swoją trasę - zmniejszą ją . Skończenie trasy oznacza przejechanie przez ostatnie skrzyżowanie z kolejki skrzyżowań.

### **3.5 Modyfikacja i rozwój programu**

Program może zostać zmodyfikowany i rozszerzony na wiele sposobów w celu zwiększenia dokładności i stopnia realizmu uzyskiwanych wyników. Przekłada się to bezpośrednio na uzyskiwane w ten sposób estymatory i możliwość przewidywania stopnia zanieczyszczeń emitowanych przez pojazdy.

Jedną z możliwości rozszerzenia możliwości programu jest podziałów pasów na skrzyżowaniach na pasy kierunkowe, tzn. zadeklarowanie, który z kilku różnych pasów umożliwia przejazd na odpowiednie, kolejne skrzyżowanie. W obecnej wersji programu wszystkie pasy na skrzyżowaniu są traktowane równoprawnie.

Kolejną możliwością modyfikacji programu jest wzięcie pod uwagę pełnej przepustowości odcinków drogi pomiędzy skrzyżowaniami. Oznacza to, że każdy z pojazdów posiada dodatkowy parametr - długość pojazdu, a na odcinku drogi mieści się tylko skończona ilość pojazdów, zależna od długości tego odcinka, ilości pasów na tym odcinku i długości poszczególnych samochodów. Podejście takie pozwoli na bardziej dokładne wskazanie miejsc, w których występują korki - czyli brak możliwości dalszego ruchu pojazdów pomimo zielonych świateł na sygnalizatorach.

Program można modyfikować również poprzez zmiany rozkładów prawdopodobieństwa wykorzystywanych w kodzie źródłowym. Gdyby z praktycznych pomiarów wynikało np. , że rozkład pojawiania się nowych pojazdów jest inny niż rozkład wykładniczy, można w prosty sposób zmienić go np. na rozkład jednostajny. Możliwe jest to dzięki wykorzystaniu biblioteki GSL, w której zaimplementowane są różnorodne rozkłady prawdopodobieństwa.

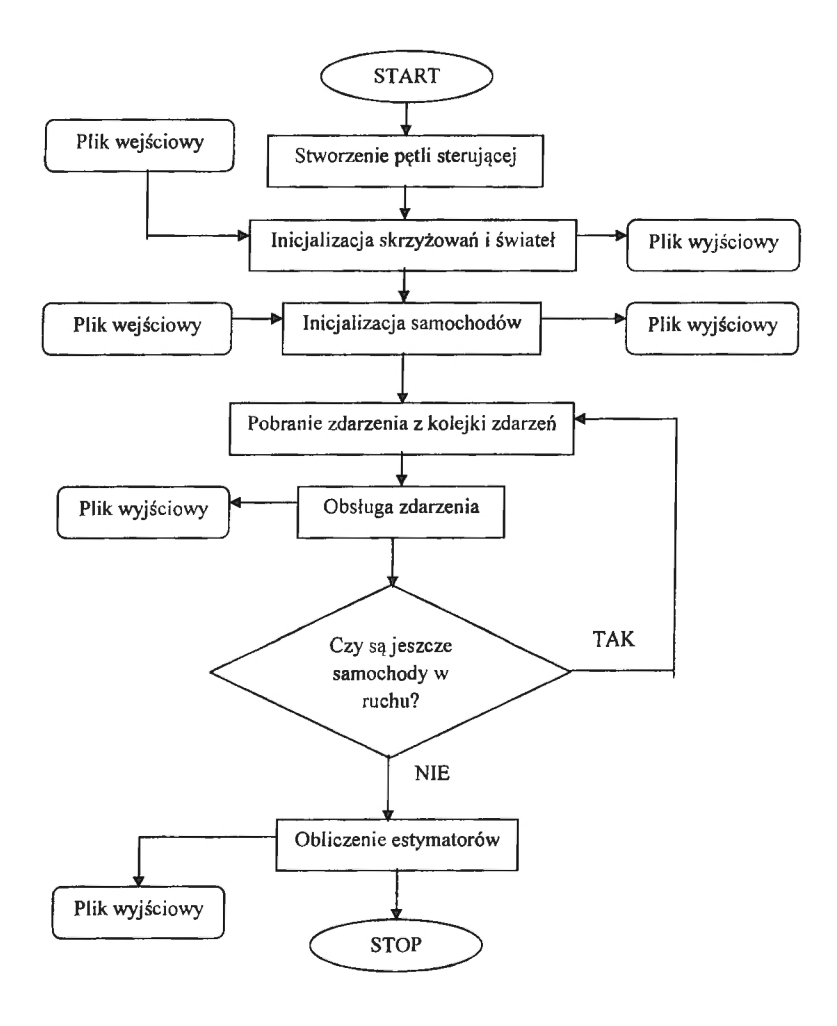

**Rysunek 1 Schemat blokowy programu** 

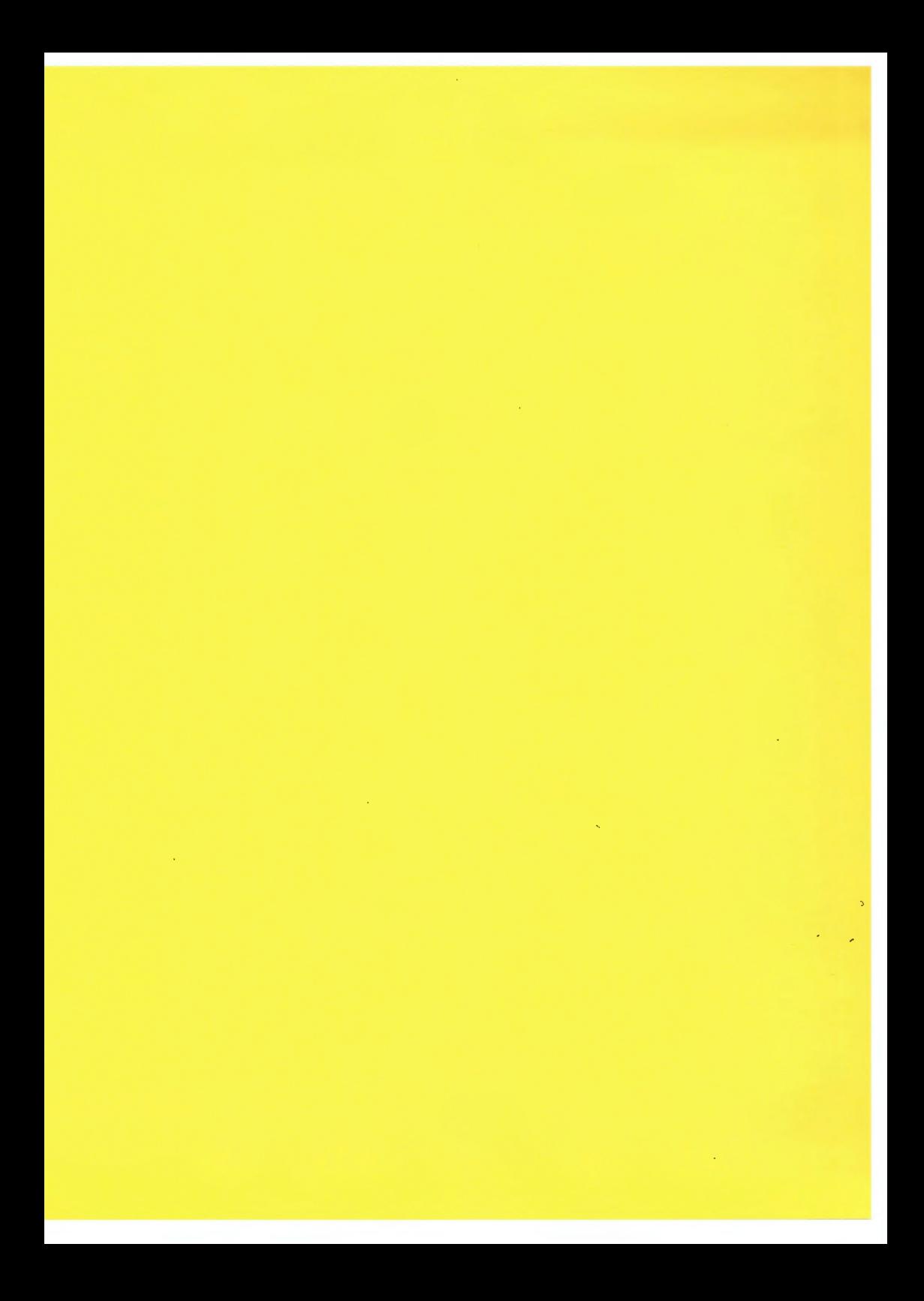